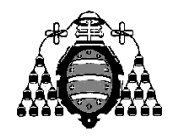

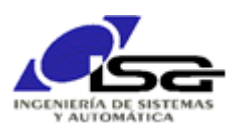

## Guía de Prácticas

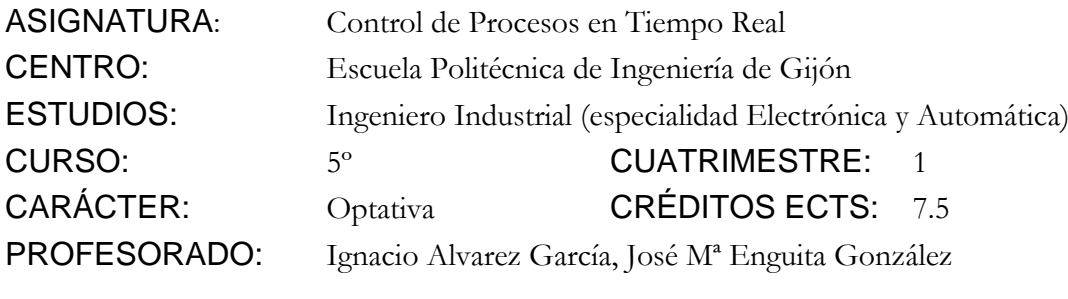

PRACTICA 04: Operaciones con tablas y matrices.

- 1. Desarrollar un programa en lenguaje C que solicite por pantalla los valores característicos de una señal cosenoidal con variable independiente tiempo: amplitud, frecuencia (Hz), frecuencia de muestreo (Hz), tiempo máx (seg), y a continuación calcule y escriba en pantalla la frecuencia de dicha senoidal.
- 2. A tener en cuenta en la realización del programa:
	- La detección de la frecuencia fundamental de una señal senoidal se puede realizar a través de la identificación de un modelo AR discreto sencillo de orden 2 (2 polos complejos conjugados):

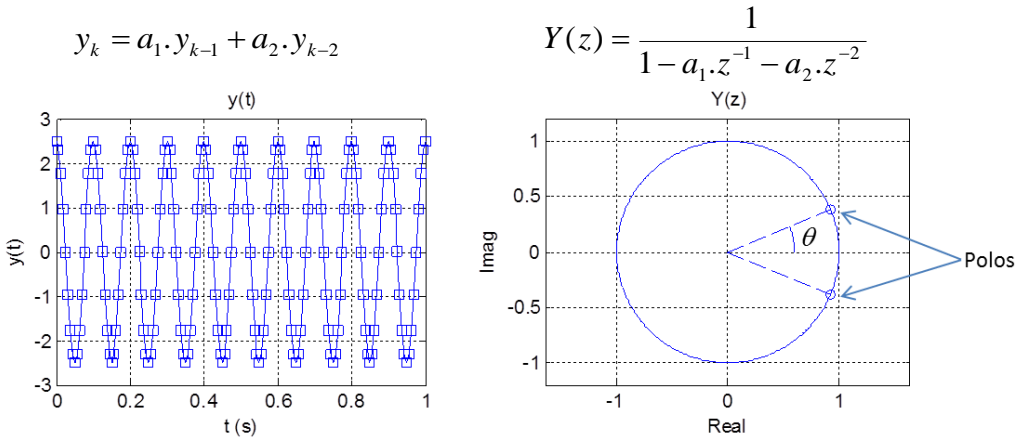

Se puede estimar la frecuencia mediante el ángulo que forman las raíces complejas de:  $p(z) = z - a_1 z - a_2$  $p(z) = z^2 - a_1 \cdot z - a_2$ 

$$
r + c.j = \frac{a_1 \pm \sqrt{a_1^2 + 4a_2}}{2} \qquad \theta = \arctan\left(\frac{c}{r}\right) \qquad f = \frac{\theta}{\pi} \cdot \frac{f_m}{2}
$$

 $\Box$  Para calcular  $a_1$  y  $a_2$ , se puede realizar una estimación por mínimos cuadrados. Puesta la ecuación en diferencias en forma matricial para todo *k*, para un conjunto de n datos *y<sup>0</sup>*  $\ldots$   $\mathcal{Y}_{n-1}$ :

$$
M_a.A = M_b \t M_a = \begin{bmatrix} y_1 & y_0 \\ y_2 & y_1 \\ \dots & \dots \\ y_{n-2} & y_{n-3} \end{bmatrix} M_b = \begin{bmatrix} y_2 \\ y_3 \\ \dots \\ y_{n-1} \end{bmatrix} A = \begin{bmatrix} a_1 \\ a_2 \end{bmatrix}
$$

Con solución por mínimos cuadrados:

 $\left({M}\mathop{}_a^t{M}\mathop{}_a\right)^{-1}.{M}\mathop{}_a^t{M}\mathop{}_b$  $A = (M^t_{a}.M_{a})^{-1}.M^t_{a}.M$ 

Puesto que  $M_a^t M_a$  es de orden 2 para este problema, su inversa se resuelve sencillamente de la forma siguiente:

$$
M^{-1} = \begin{bmatrix} a & b \\ c & d \end{bmatrix}^{-1} = \begin{bmatrix} d & -b \\ -c & a \end{bmatrix} / (a.d - b.c)
$$

3. Las matrices serán manejadas mediante de tablas unidimensionales:

float matriz[MAX\_NFILAS\*MAX\_NCOLUS];

int nFilas,nColus;

nFilas=…;

nColus=…;

matriz[i\*nColus+j] =Elemento fila i, columna j (i=0…nFilas-1, j=0…nColus-1)

- 4. Comprobación de resultados mediante Matlab (ojo, las matrices en Matlab empiezan en índice 1, no en 0 como en C):
	- >> frec=10; frecm=160; ampli=5; tmax=1;
	- $\ge$  t=0:1/frecm:tmax:
	- >> yk=ampli/2\*cos(2\*pi\*frec/frecm\*(0:length(t)-1));
	- >> Ma=[y(2:end-1);y(1:end-2)].';
	- >> Mb=y(3:end).';
	- >> A=inv(Ma.'\*Ma)\*Ma.'\*Mb;
	- $\gg$  pol=[1;-A];
	- >> raices=roots(pol);
	- >> theta=angle(raices(1));
	- >> frec\_calc=theta/pi\*frecm/2;
- 5. Ampliaciones propuestas:
	- Realizar previamente el cálculo de la desviación típica de los datos (ver práctica anterior), y devolver frecuencia 0 si la desviación no supera un umbral mínimo (esto es, la señal no tiene suficiente amplitud).
	- Realizar la inversa de una matriz cuadrada de cualquier orden, mediante recursividad ([http://es.wikipedia.org/wiki/Matriz\\_invertible#Inversi%C3%B3n\\_de\\_matrices\\_de\\_%C3](http://es.wikipedia.org/wiki/Matriz_invertible#Inversi%C3%B3n_de_matrices_de_%C3%B3rdenes_superiores) [%B3rdenes\\_superiores](http://es.wikipedia.org/wiki/Matriz_invertible#Inversi%C3%B3n_de_matrices_de_%C3%B3rdenes_superiores)) o por eliminación de Gauss-Jordan ([http://es.wikipedia.org/wiki/Eliminaci%C3%B3n\\_de\\_Gauss-](http://es.wikipedia.org/wiki/Eliminaci%C3%B3n_de_Gauss-Jordan#Encontrando_la_inversa_de_una_matriz)Jordan#Encontrando la inversa de una matriz).